## Fichier:D tourner un r veil en unit centrale d ordinateur Support Raspberry pi.png

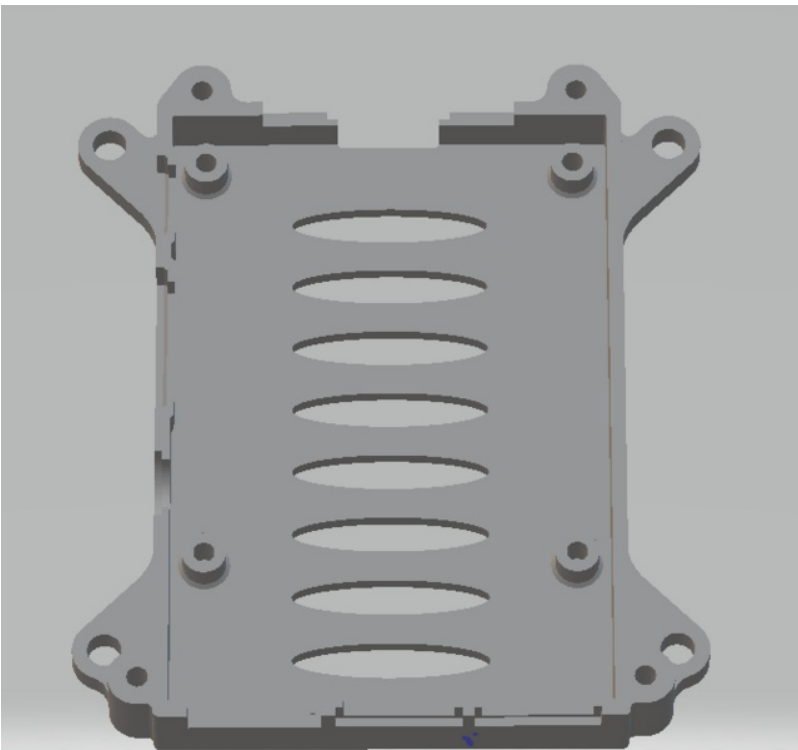

Taille de cet aperçu :641 × 599 [pixels.](https://wikifab.org/images/thumb/1/1c/D_tourner_un_r_veil_en_unit_centrale_d_ordinateur_Support_Raspberry_pi.png/641px-D_tourner_un_r_veil_en_unit_centrale_d_ordinateur_Support_Raspberry_pi.png)

Fichier [d'origine](https://wikifab.org/images/1/1c/D_tourner_un_r_veil_en_unit_centrale_d_ordinateur_Support_Raspberry_pi.png) (673 × 629 pixels, taille du fichier : 24 Kio, type MIME : image/png) D\_tourner\_un\_r\_veil\_en\_unit\_\_centrale\_d\_ordinateur\_Support\_Raspberry\_pi

## Historique du fichier

Cliquer sur une date et heure pour voir le fichier tel qu'il était à ce moment-là.

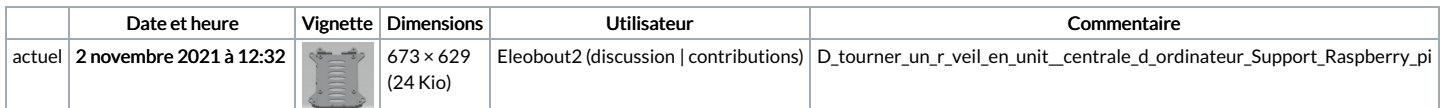

Vous ne pouvez pas remplacer ce fichier.

## Utilisation du fichier

La page suivante utilise ce fichier :

Détourner un réveil en unité centrale [d'ordinateur](https://wikifab.org/wiki/D%25C3%25A9tourner_un_r%25C3%25A9veil_en_unit%25C3%25A9_centrale_d%2527ordinateur)

## Métadonnées

Ce fichier contient des informations supplémentaires, probablement ajoutées par l'appareil photo numérique ou le numériseur utilisé pour le créer. Si le fichier a été modifié depuis son état original, certains détails peuvent ne pas refléter entièrement l'image modifiée.

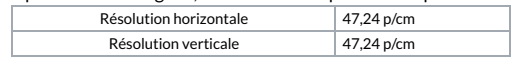